Bachelorarbeit

#### "Entwicklung und Aufbau einer analog geregelten Referenztemperaturquelle zur Charakterisierung von Temperatursensoren"

Florian Frank

Bachelorarbeit an der Fachhochschule Dortmund

PDF für meine Webseite

#### **Motivation**

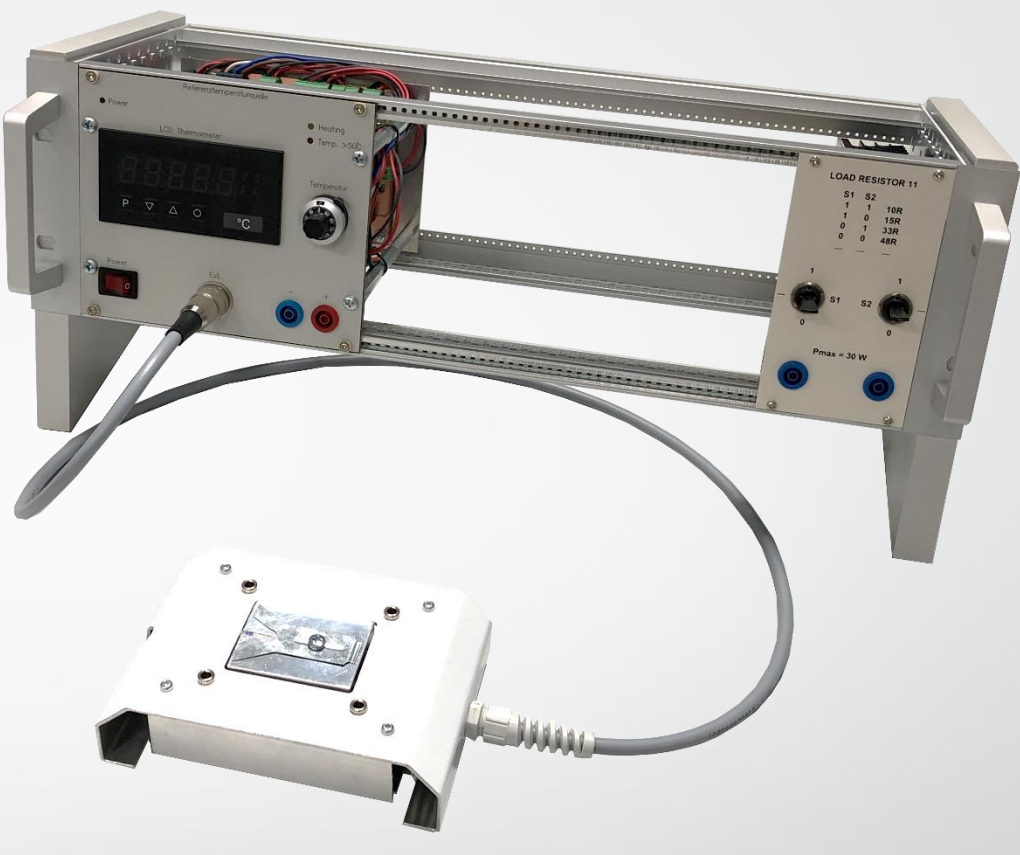

- Neue Praktika für einen neuen Studiengang
- Praktischen Erfahrungen im Bereich der Elektronik und Sensorik
- Neue Aufbauten notwendig
- Geräteentwicklung, um in Laborpraktika selbst dimensionierte Temperaturmesssysteme zu charakterisieren

#### Inhalt der Präsentation

- **Vorarbeit** 
	- **Spezifikationen**
	- Auswahl eines geeigneten Thermometers und Parametrierung
- Entwicklung
	- Entwicklung und Fertigung des Heizelements
	- Modellbildung der Regelstrecke und auslegen des Reglers
	- Entwicklung der Schaltungen
		- Regler
		- **Stellglied**
	- Entwicklung der Platine
	- Entwicklung des Tischgestells
	- Entwicklung der Frontplatte
- **Fazit**
- **Ausblick**

# Spezifikationen

#### Geeignete Auflösung der Einstellbarkeit

- Grob in 10 °C Schritten
- Fein in 0,1 °C Schritten

Temperaturbereich von + 30 °C - 130 °C

Genauigkeit von 0,1 °C zulässige Regelabweichung 0,1 °C - 0,2 °C

## Blockschaltbild des Regelkreises

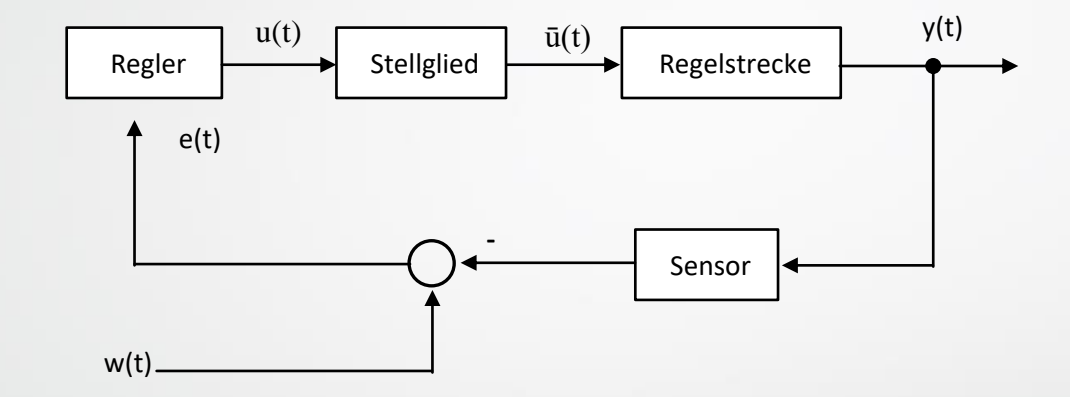

## Einbau Referenzthermometer

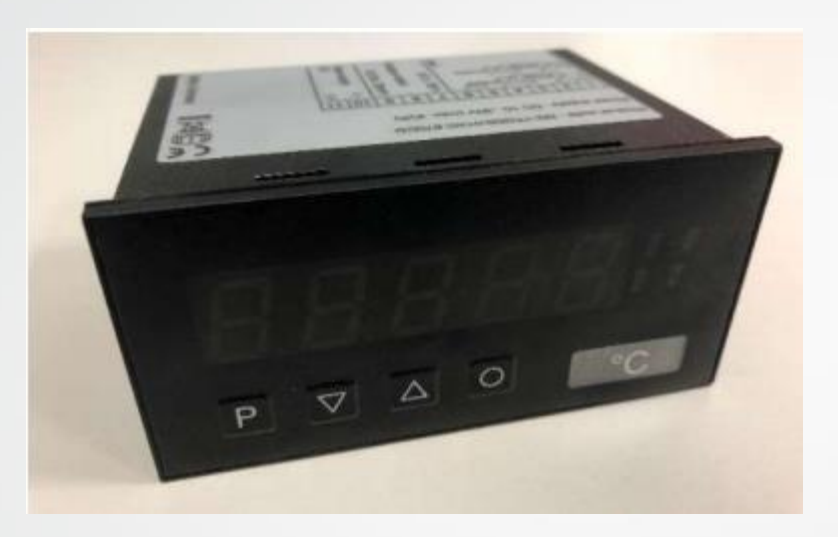

#### Parametrierung des Analogausgangs 0-10 V & 0/4-20 mA

$$
^{\bullet} O^{\circ}C = O V
$$

• 150 °C = 10 V

## Konstruktion des Heizblocks

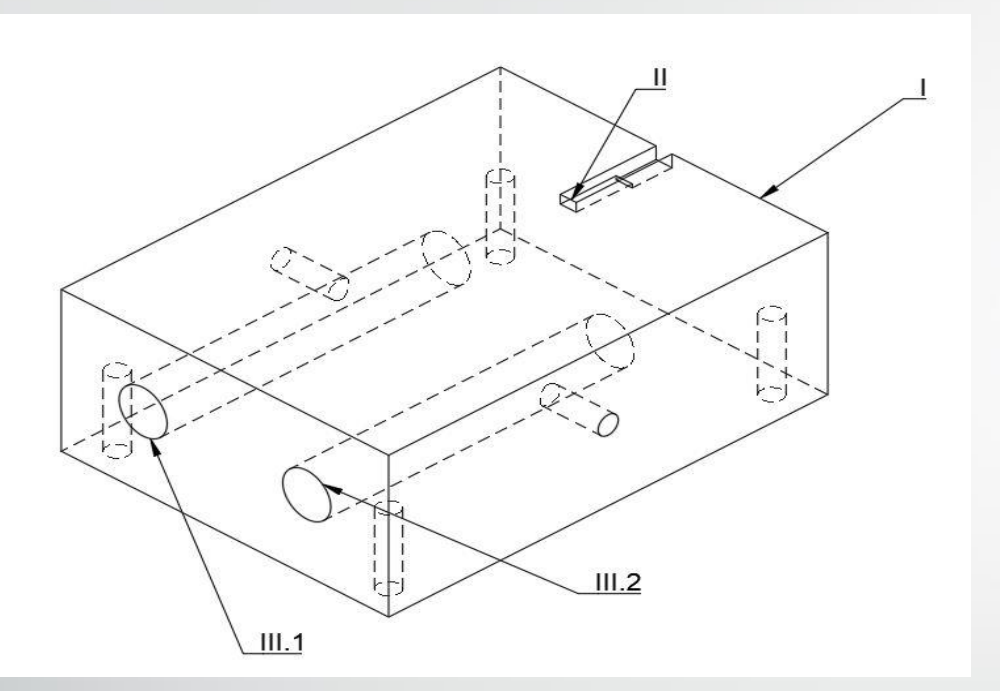

- 2 Heizelemente
- → Gleichmäßige Oberflächentemperatur
- Löcher für Befestigung und Klemmung durch Madenschrauben
- Nur Oberflächentemperatur relevant → Pt100 Sensor auf der Oberfläche

## Konstruktion des Heizblocks

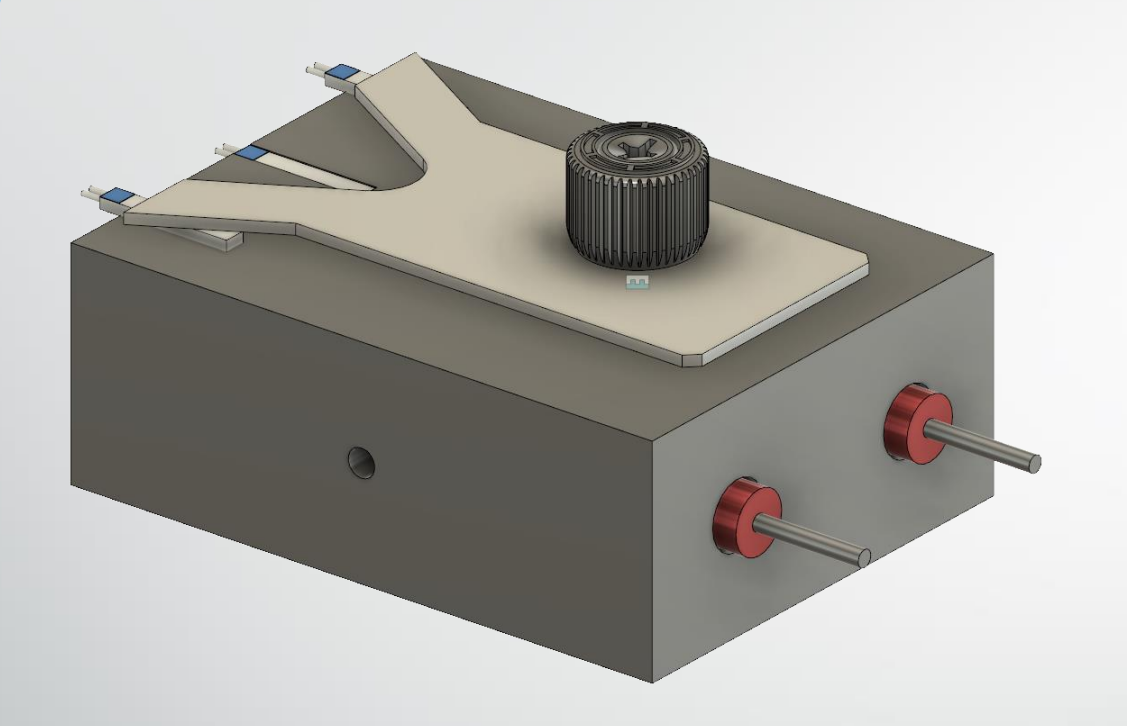

- 2 Heizelemente
- → Gleichmäßige Oberflächentemperatur
- Löcher für Befestigung und Klemmung durch Madenschrauben
- Nur Oberflächentemperatur relevant → Pt100 Sensor auf der Oberfläche

• Montage weiterer Sensoren durch Klemmung mit Klemmfeder auf der Oberfläche

#### Identifikation der Regelstrecke

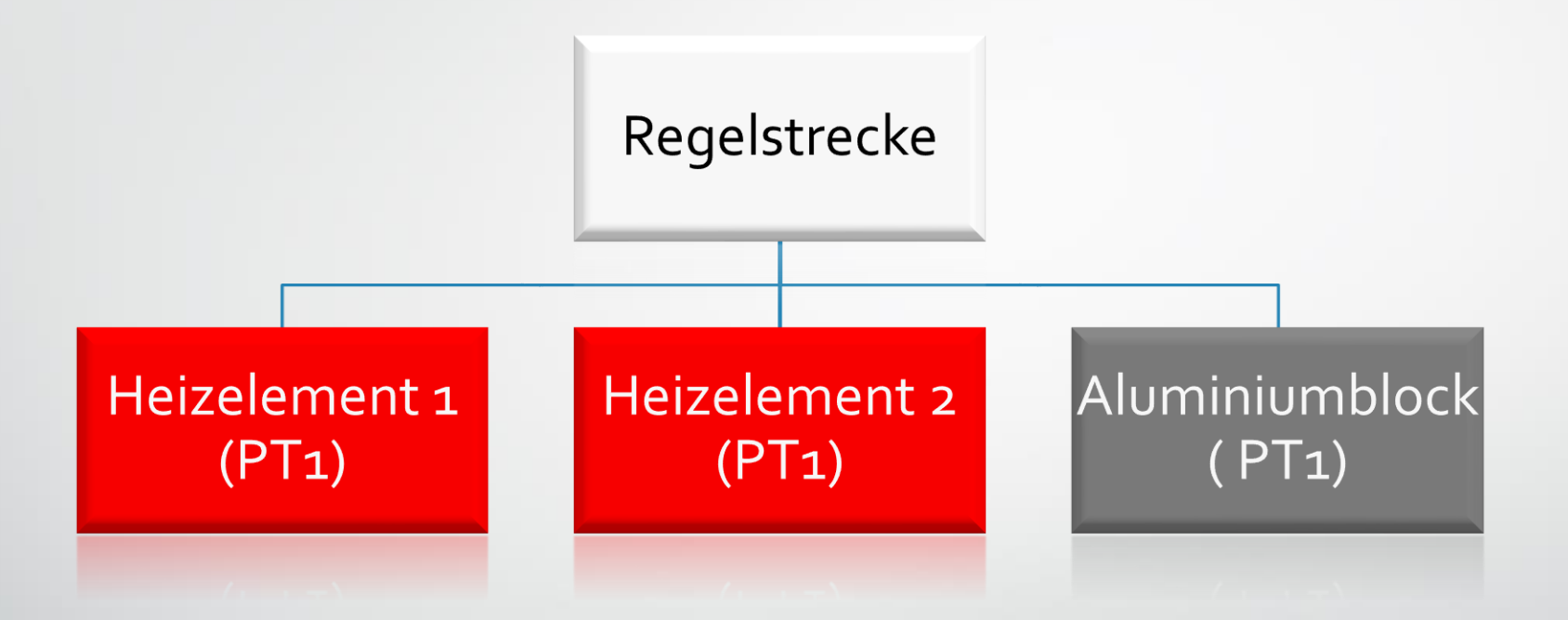

## Identifikation der Regelstrecke

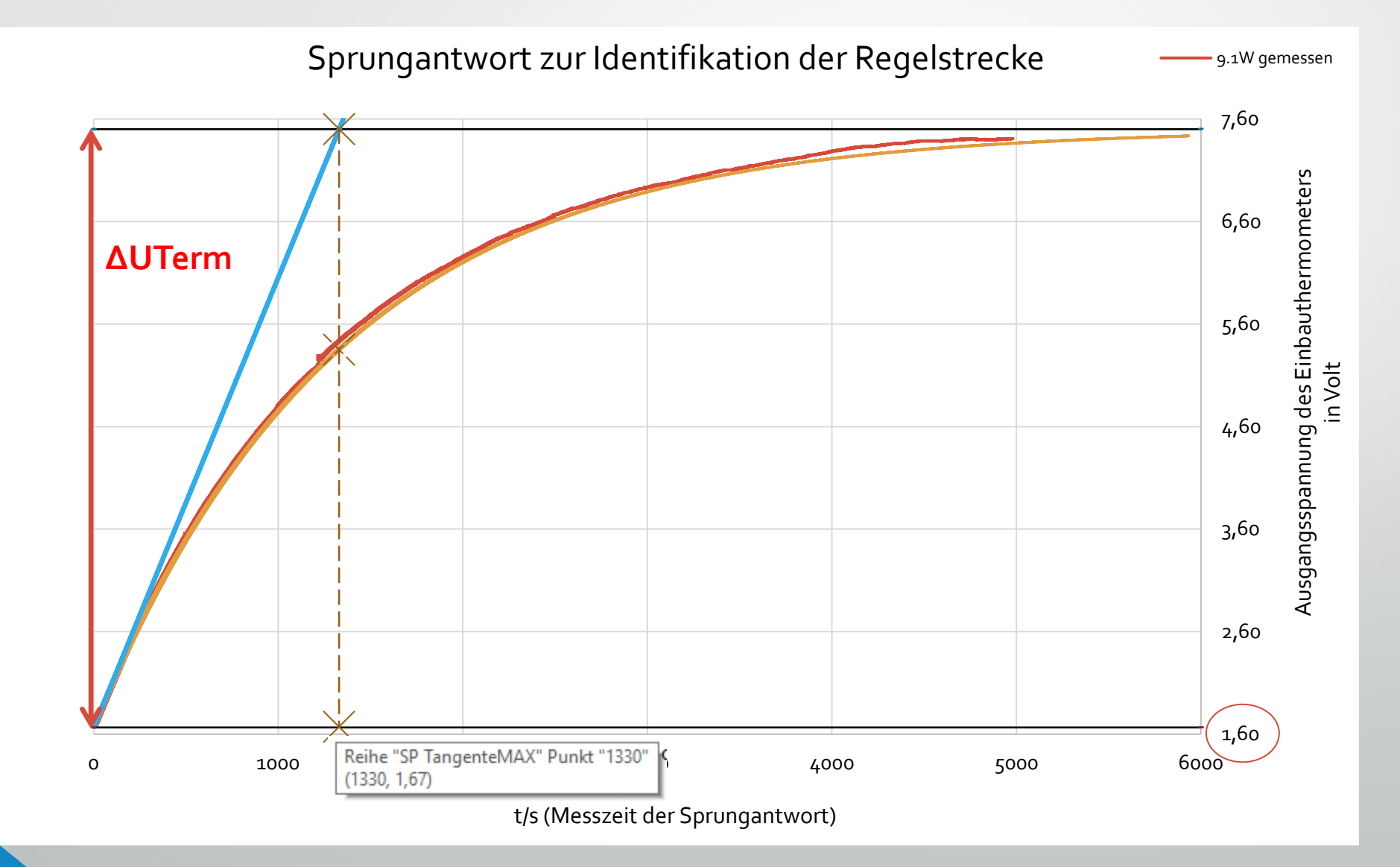

## Identifikation der Regelstrecke

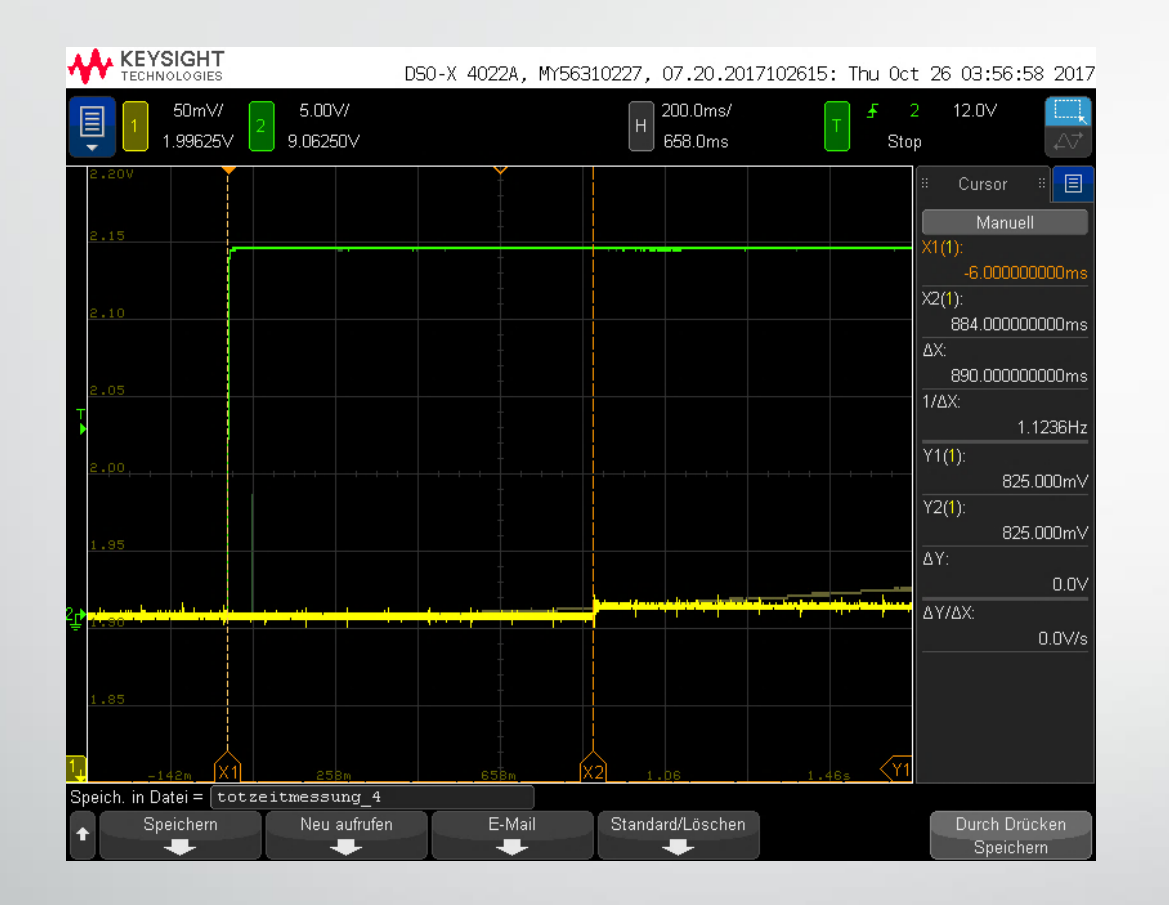

Totzeit des Heizblocks abgelesen: 890 ms

Prozentual entspricht dies 0,067% der Zeitkonstante τ des Heizblocks

→ Einflüsse der Heizelemente (PT1) im Gegensatz zum Aluminiumblock (PT1) sehr gering. Kann vernachlässigt werden

# Untersuchung auf Linearität

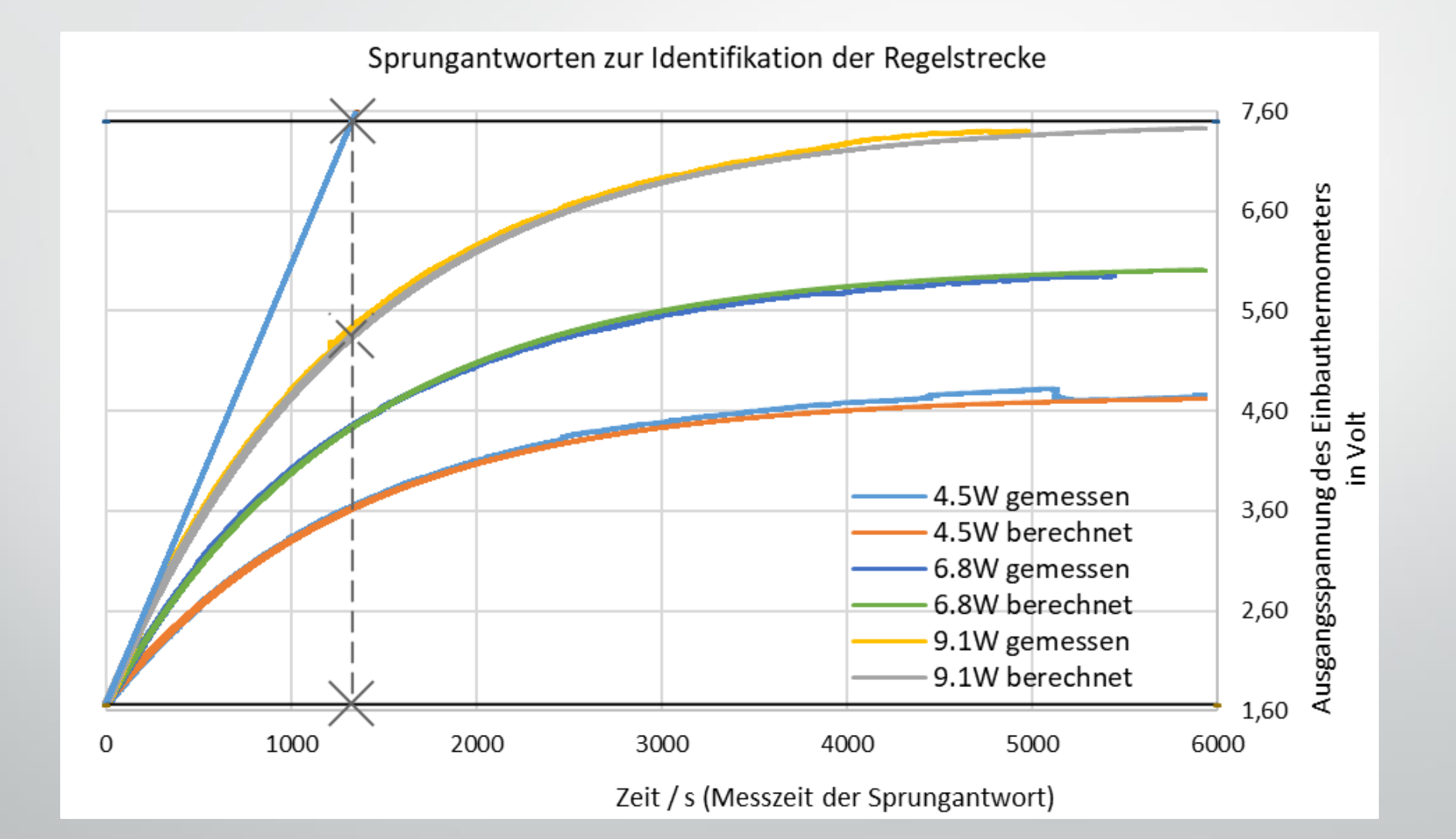

## Untersuchung auf Linearität

$$
K_S = \frac{\Delta U_{Therm}}{P_n}
$$

$$
\Delta U_{Therm} = U_{ThermOut} - U_{Therm25}
$$

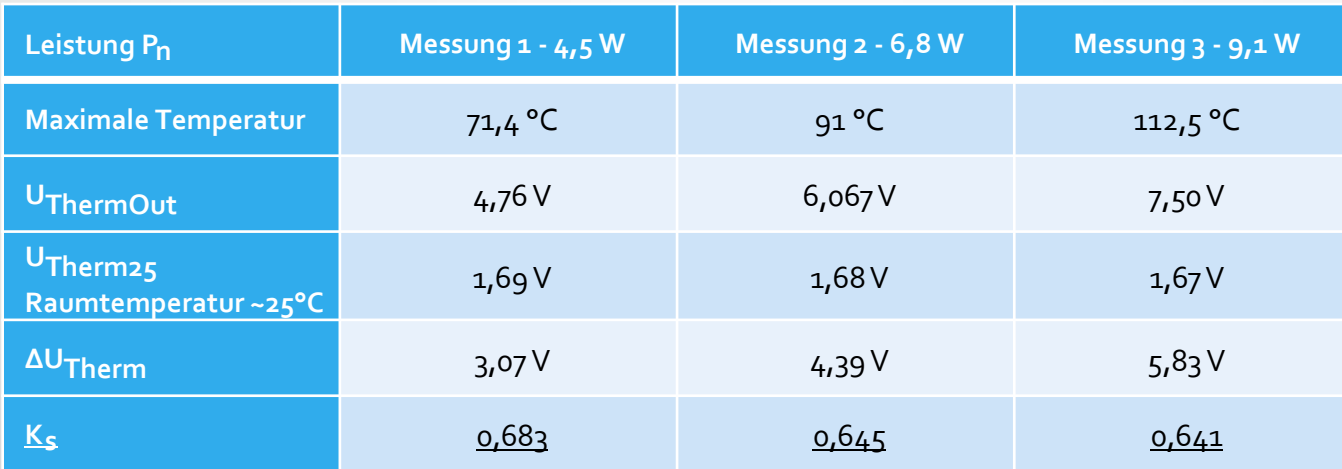

• Für die Steckenverstärkung Ks ergibst sich ein Wert von 0,645

# Realisierung des Reglers

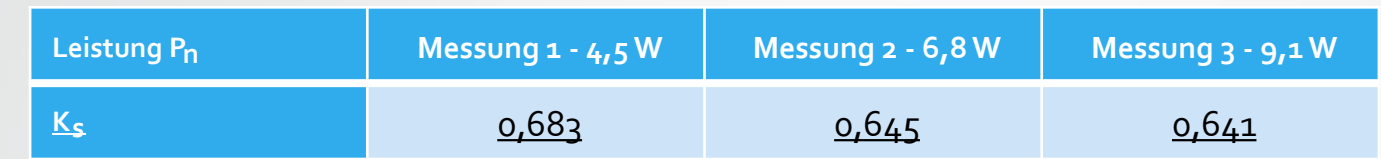

- Reglerspannung von 0 10 V
- Verstärkung des Stellgliedes → Um 100W zu erreichen, verstärkt das Stellglied 10fach
- Regler  $\rightarrow$  Stellglied  $\rightarrow$  Regelstrecke Verstärkung Regelstrecke aus Sicht des Reglers  $K_{SRegler} = 6,45$

# Realisierung des Reglers

$$
G_{R}(s) = K_{R} + \frac{K_{R}}{T_{I} * s} = K_{R} \left( 1 + \frac{1}{T_{I} * s} \right)
$$

 $T_1$ = 1330 s abgelesen

Mit  $G_W(s)$  vorgegeben  $T_2$  =15 s

 $K_{SRegler} = 6,45$ 

Kompensationsregler

$$
G_W(s) = \frac{1}{T_2 * s + 1}
$$
  
\n
$$
G_W(s) = \frac{G_0 * G_R}{1 + G_0 * G_R}
$$
  
\n
$$
G_S(s) = \frac{K_S}{T_1 * s + 1}
$$

$$
G_{R}(s) = \frac{T_{1} * s + 1}{T_{2} * s * K_{SRegler}} = \frac{T_{1}}{K_{SRegler} * T_{2}} + \frac{1}{K_{SRegler} * T_{2} * s}
$$
  
P-Anteil I-Anteil  

$$
G_{R}(s) = \frac{1330}{6,45 * 15} + \frac{1}{6,45 * 15 * s}
$$

15

# Realisierung des Reglers

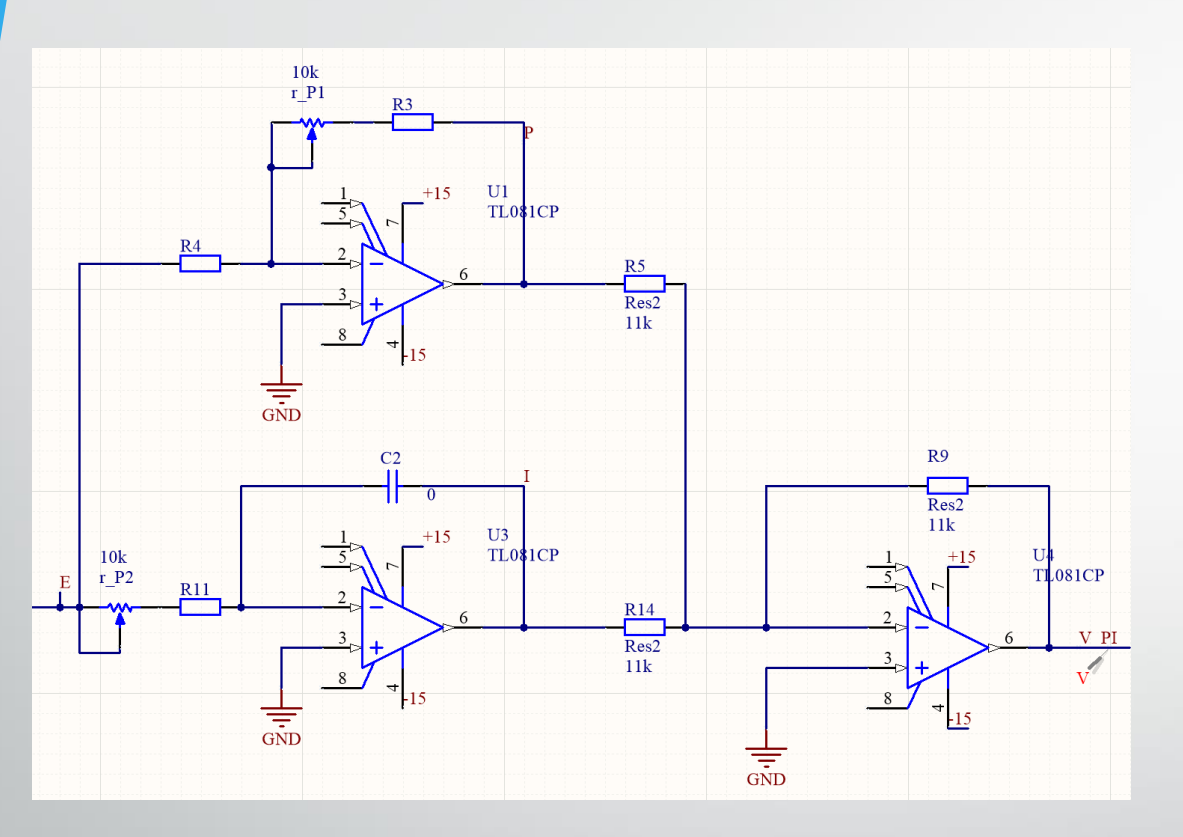

$$
K = \frac{R_3}{R_4}
$$

$$
T_{I}=R_{11} * C_2
$$

## Bildung der Regelabweichung

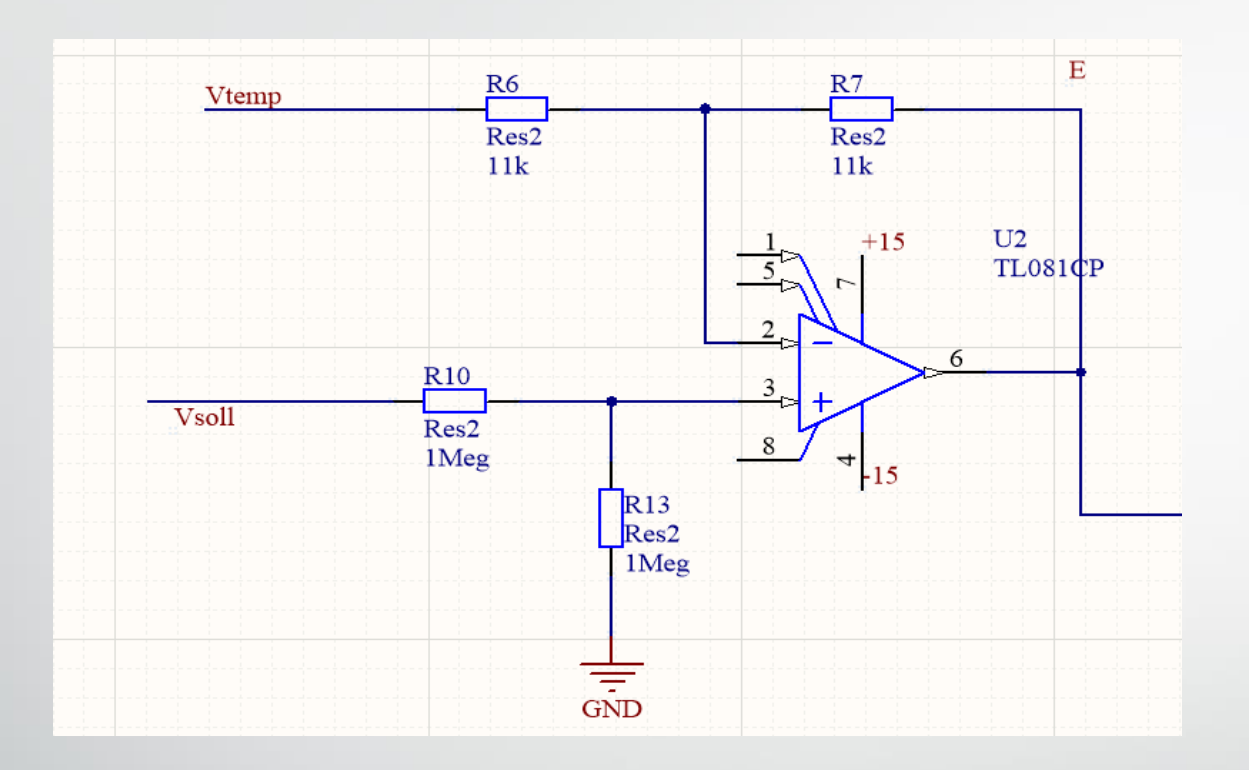

• Über den Differenzverstärker wird die Regelabweichung E gebildet

• 
$$
E = V_{\text{coll}} * \frac{R_{13}}{R_{10} + R_{13}} * \frac{R_6 + R_7}{R_6} - V_{\text{temp}} * \frac{R_6}{R_7} = V_{\text{coll}} - V_{\text{temp}}
$$

#### Sollwerterzeugung

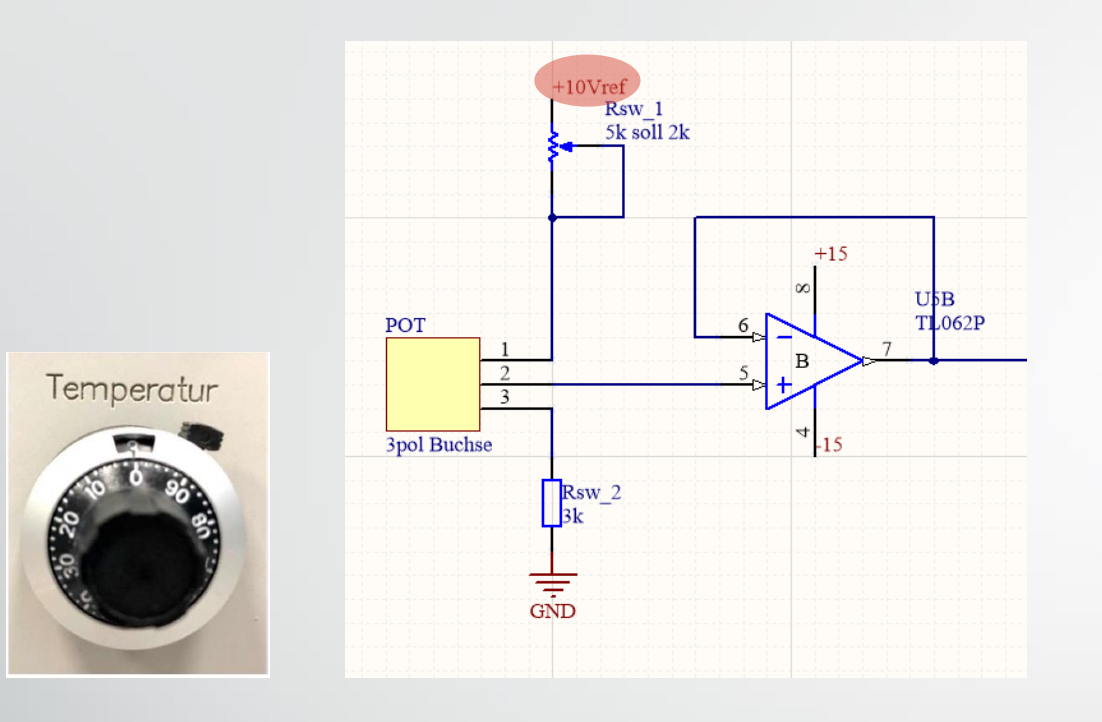

- Grob (Fenster) in 10 °C Schritten **•** nicht schwankt
- Feinskala in 1 °C Schritten

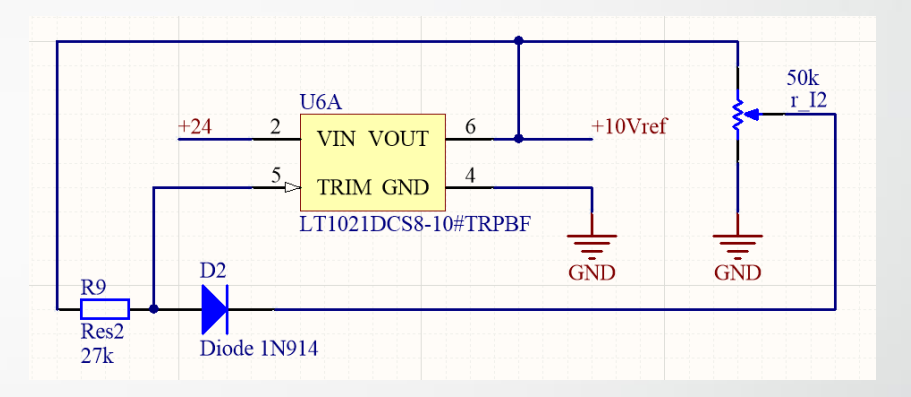

10V Referenzspannungsquelle

• Spannungsstabilität damit der Sollwert

## Simulation des Reglers in Altium

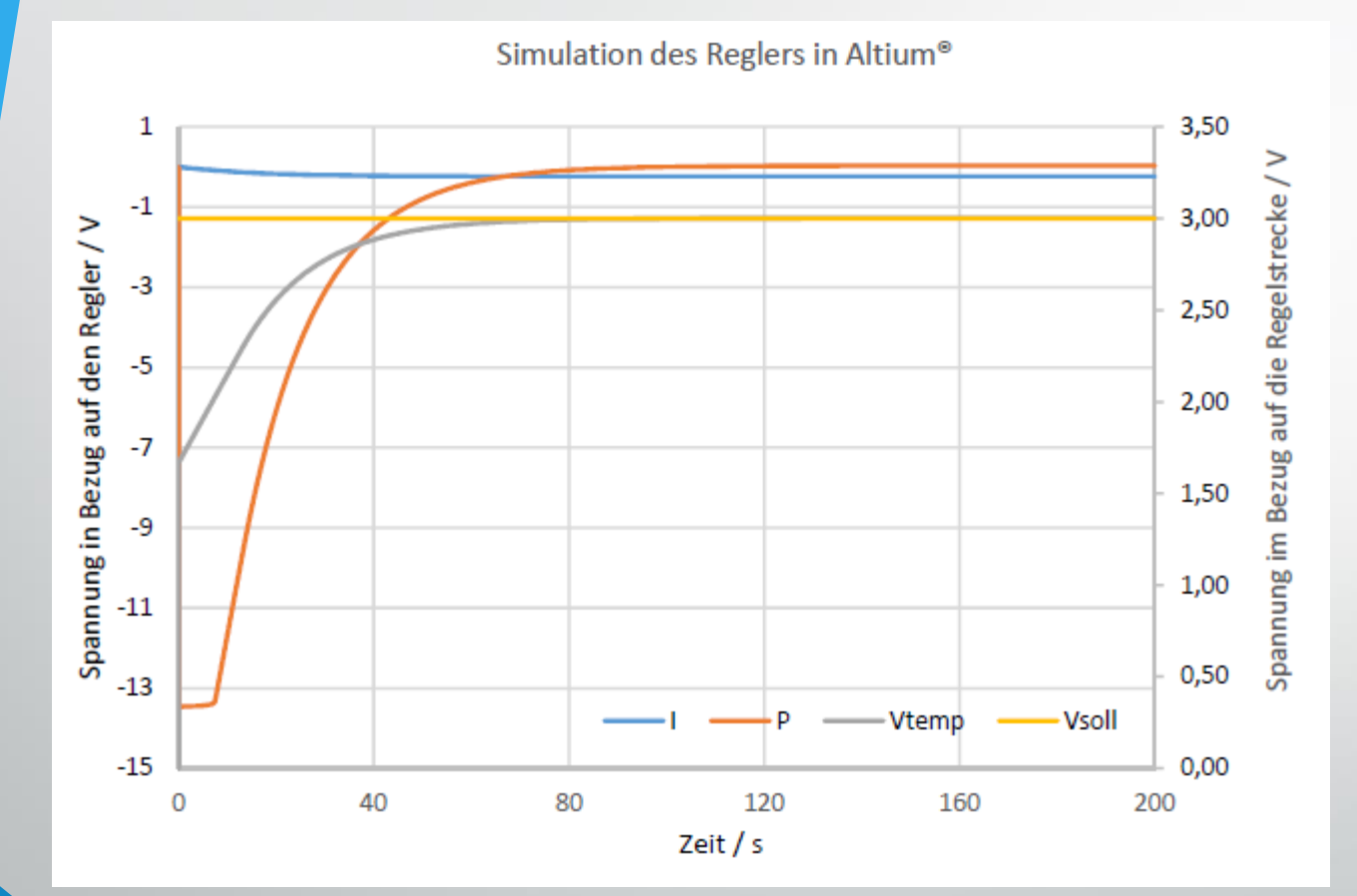

- Aus den Berechnungen ergibt sich eine Verstärkung Kp=13,74 TI=96,7s
- Laut Berechnung und Simulation genau. Temperatur wird gehalten.
- Temperatur wird in der Realität nicht gehalten.
- Aufgrund der Auflösung des Einbauthermometers wird die Temperatur erst nach langer Zeit erreicht.
- $\cdot$   $\rightarrow$  Simulation stimmt nicht mit Aufbau überein

#### Simulation des Reglers in Altium

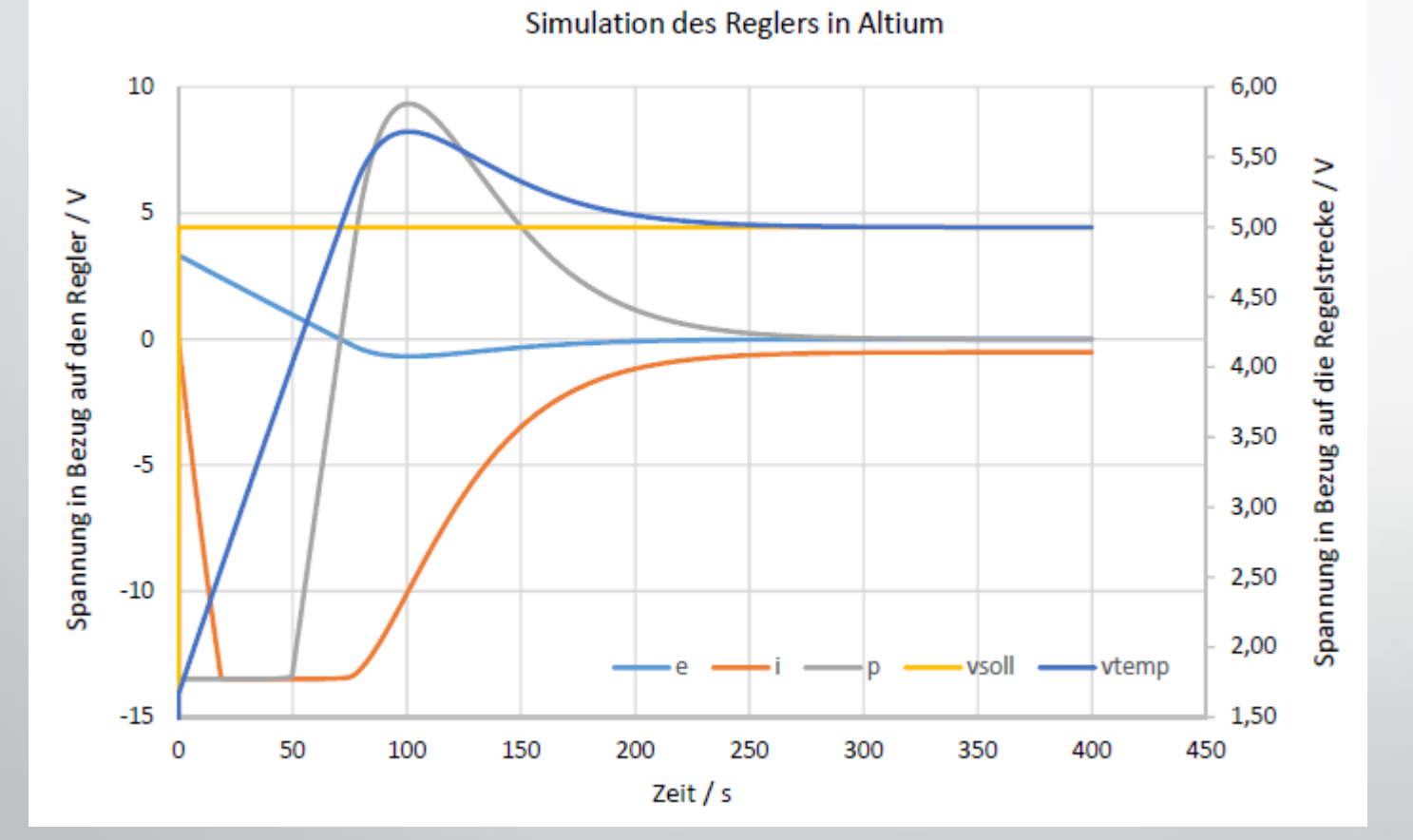

- $Kp=13,74$
- I Anteil wurde empirisch beschleunigt
- $\rightarrow$  TI=4s festgelegt

# **Stellglied**

- Leistung der Heizung soll über den Regler von 0-10V regelbar sein
	- $\rightarrow$  Pulsweitenmodulation
	- Geringe Schaltverluste über dem Transistor

#### Was ist eine PWM

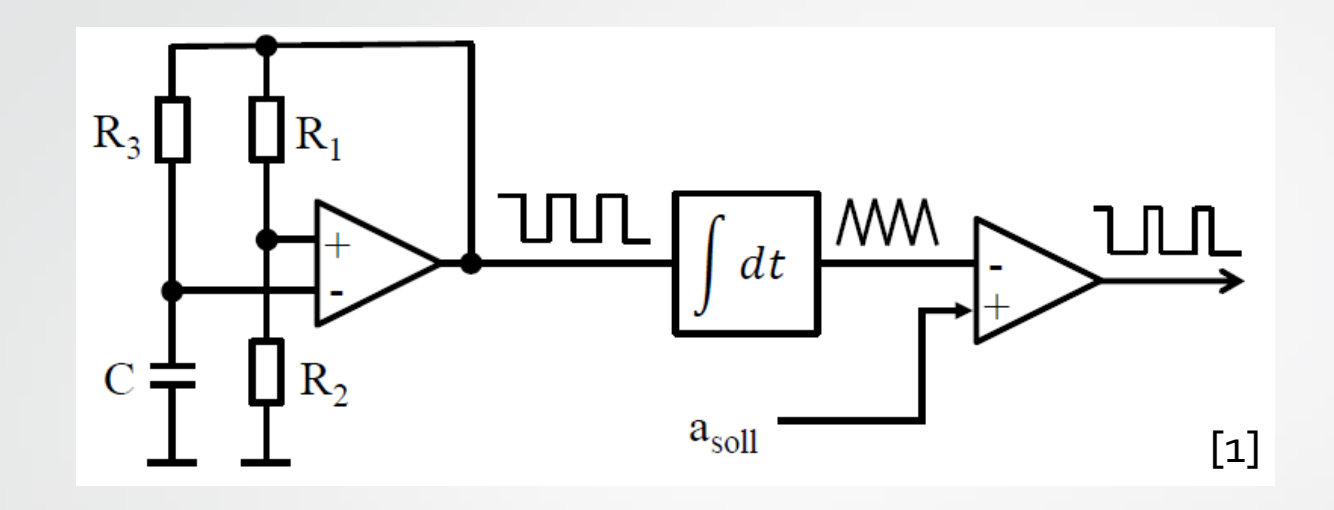

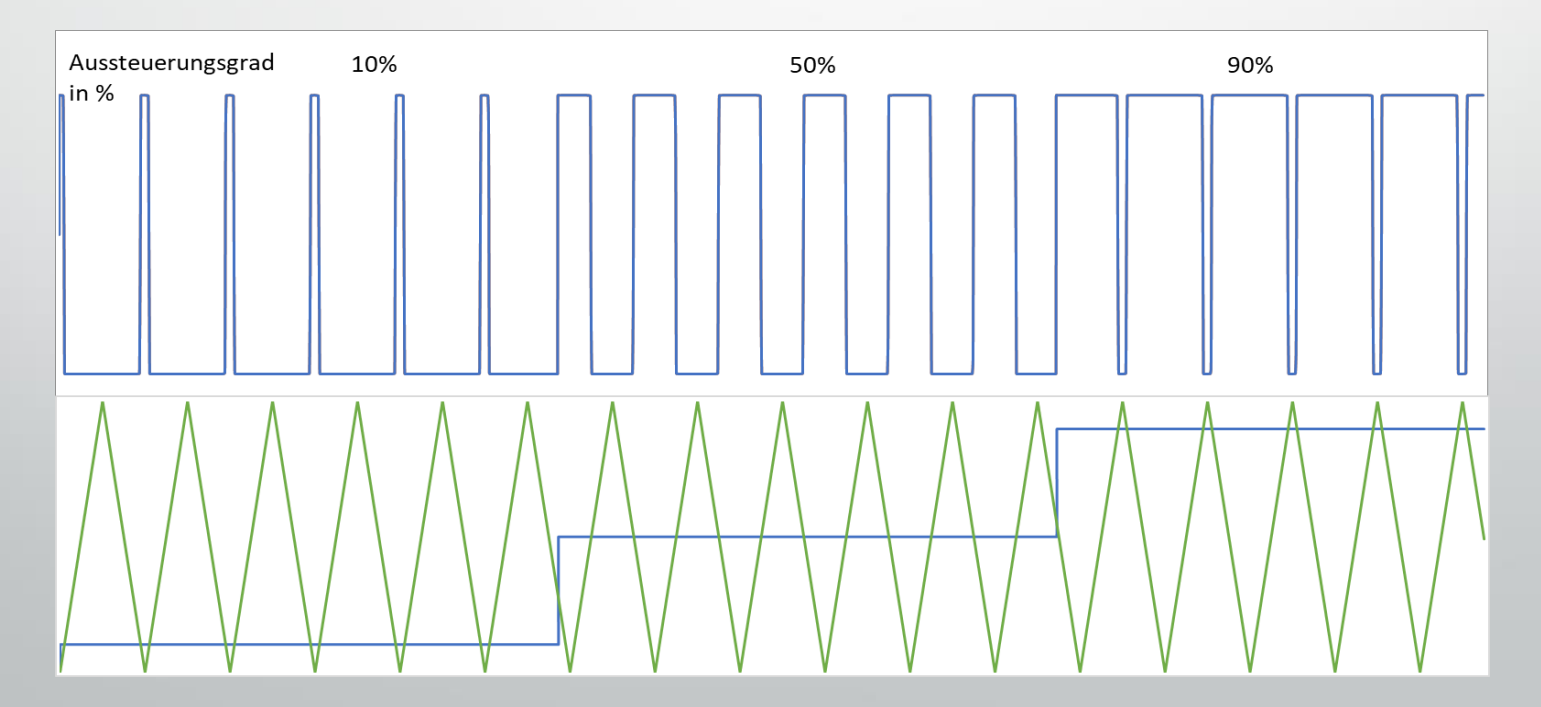

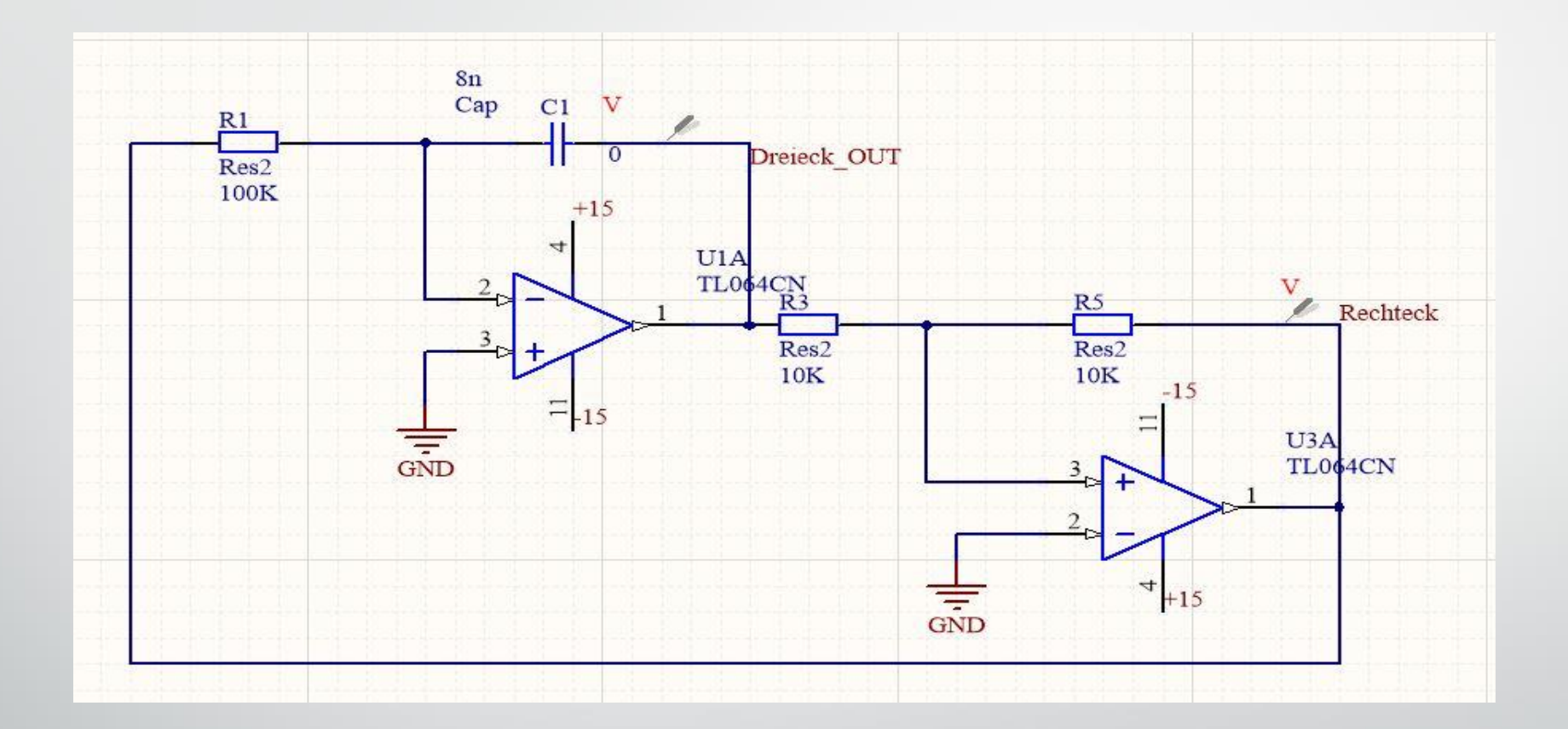

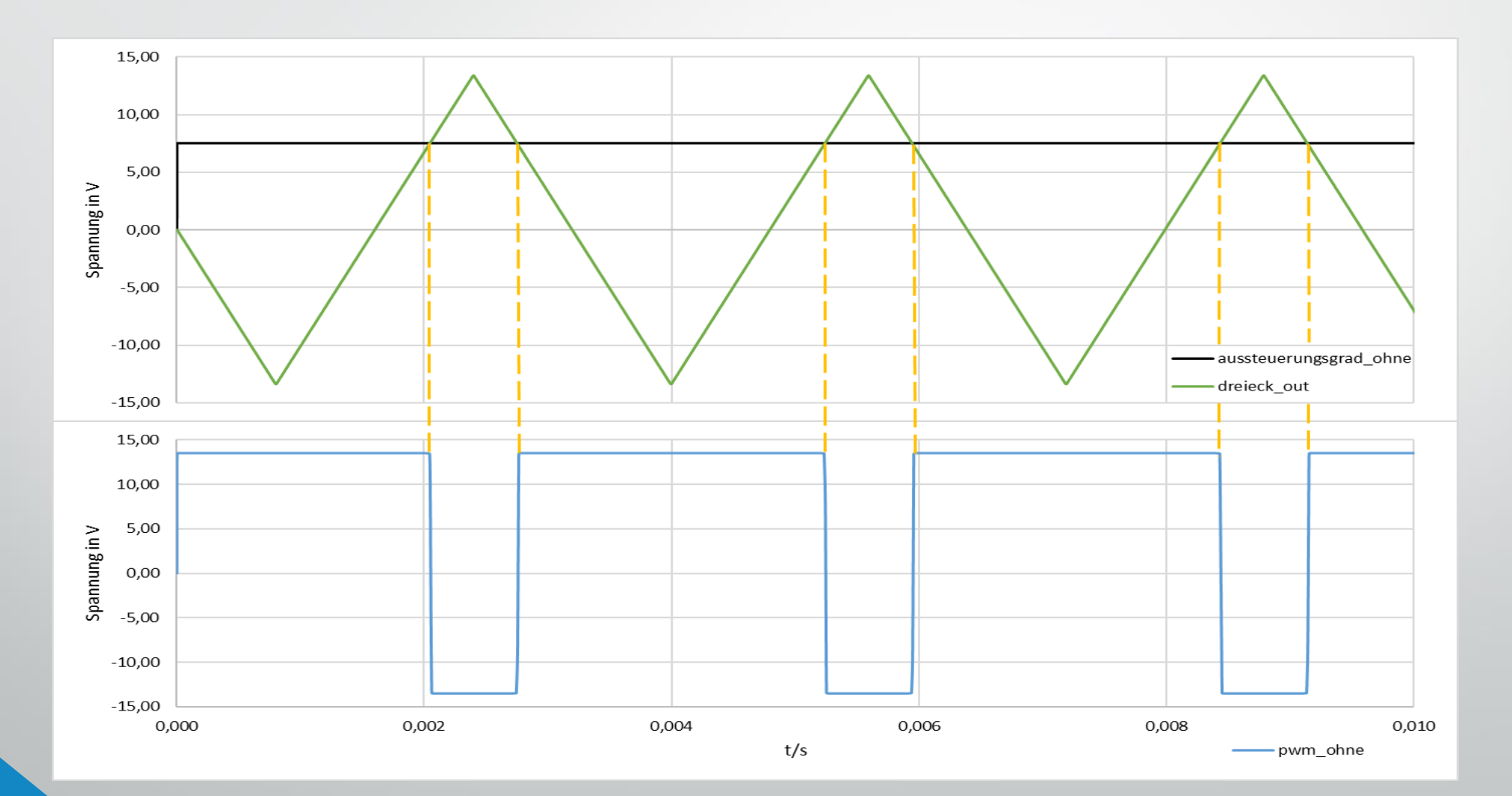

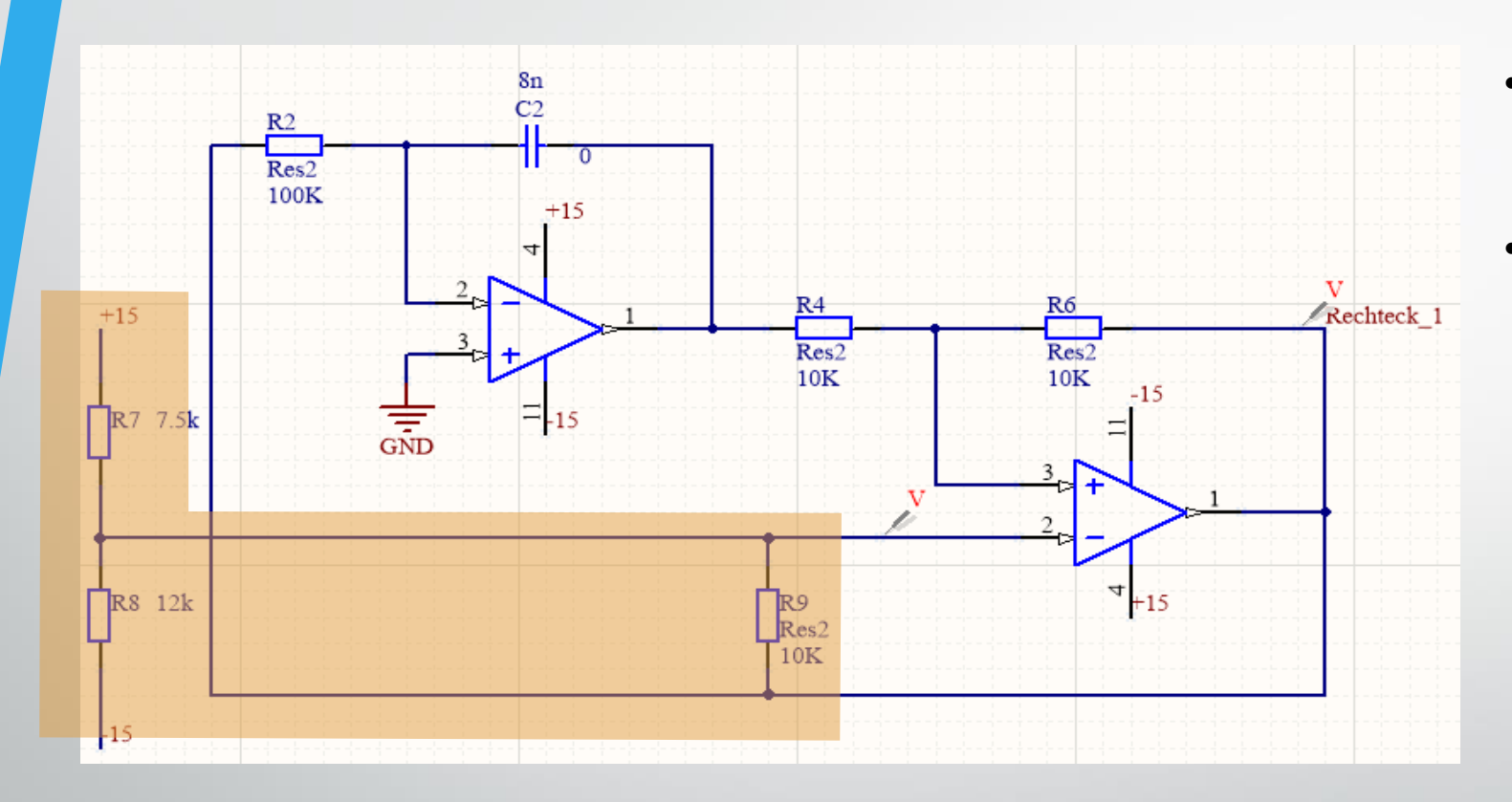

- Dreiecksignal von 0 10 V im Bereich des Reglers
- Vergleichsspannung am Schmitt-Trigger durch reale Spannungsquelle mit Innenwiderstand

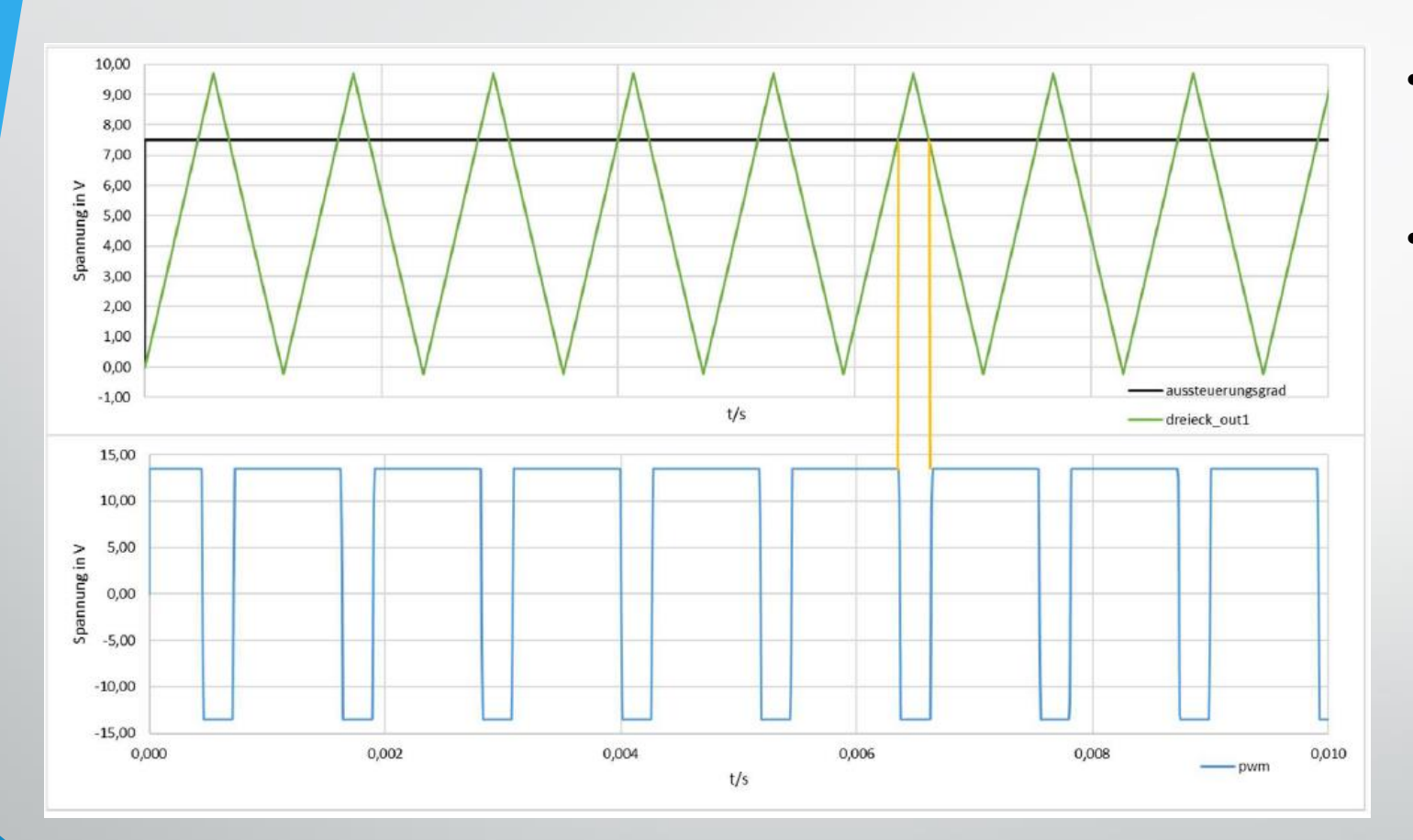

- Dreiecksignal von 0 10 V im Bereich des Reglers
- Vergleichsspannung am Schmitt-Trigger durch reale Spannungsquelle mit Innenwiderstand

#### Platinenlayout in Altium® Designer

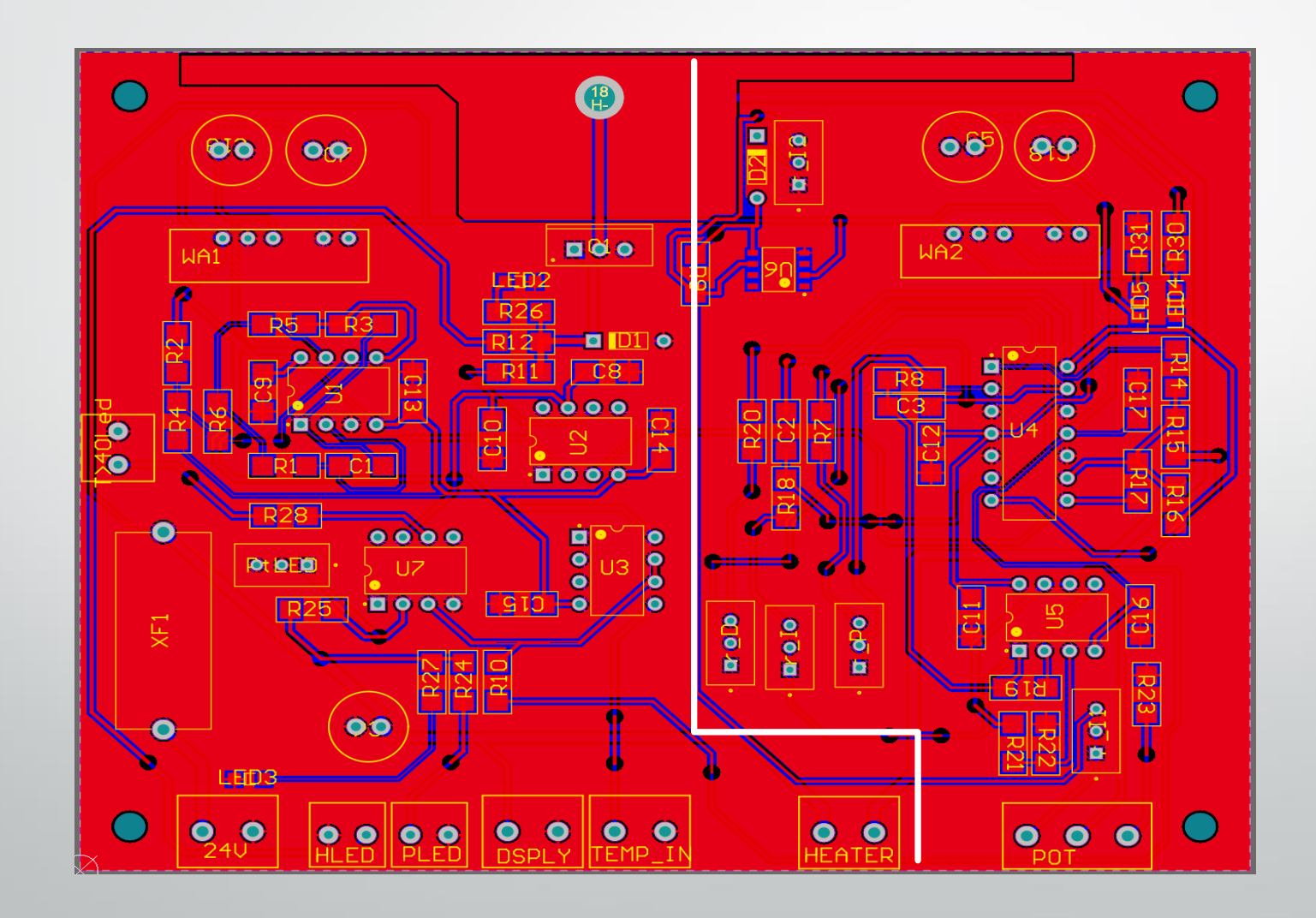

#### Konstruktion des Tischgestells

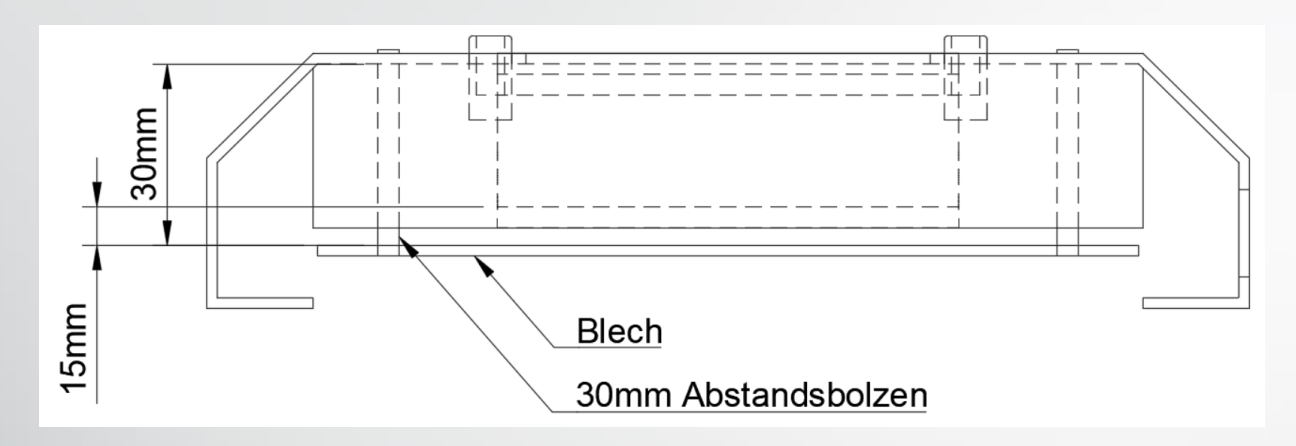

- Thermische Entkopplung durch Abstandsbolzen
- Berührungsschutz aufsteckbar
- Blechtemperatur bei beheiztem Block 130°C bei ca. 45°C

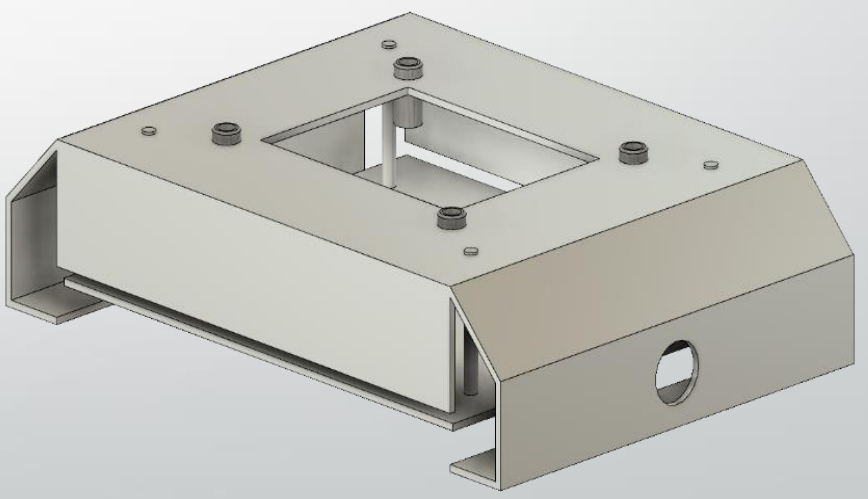

#### Frontplatte

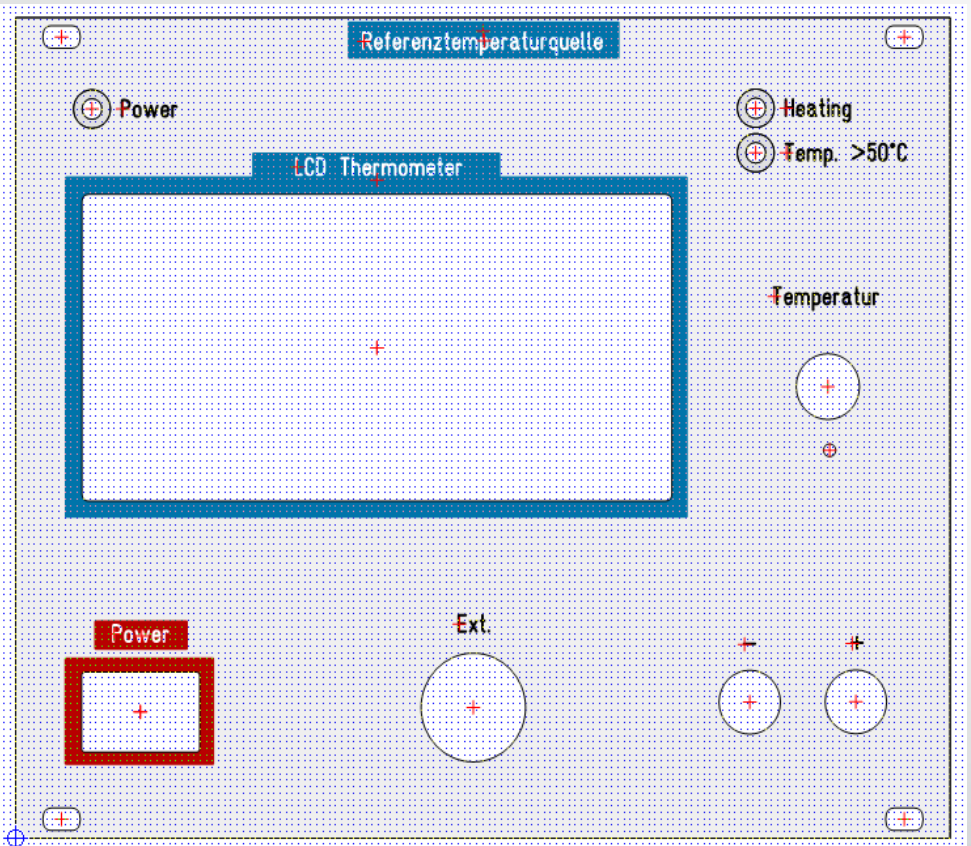

- 19" Schroff Trägerbauform
- Übersichtlich
- LEDs zeigen Status an
- Ab  $50^{\circ}$ C leuchtet rote LED "Temp > $50^{\circ}$ C"
- Gelbe "Heating" LED zeigt Ansteuerung der Heizelemente an
- Ist- Temperatur auf dem Thermometer ablesbar

#### Fazit

- Robuster labortauglicher Aufbau
- Widerholgenaue Messungen → Reproduzierbarkeit
- Analoge Regelung möglich
- Trotz Einfluss des Thermometers genau

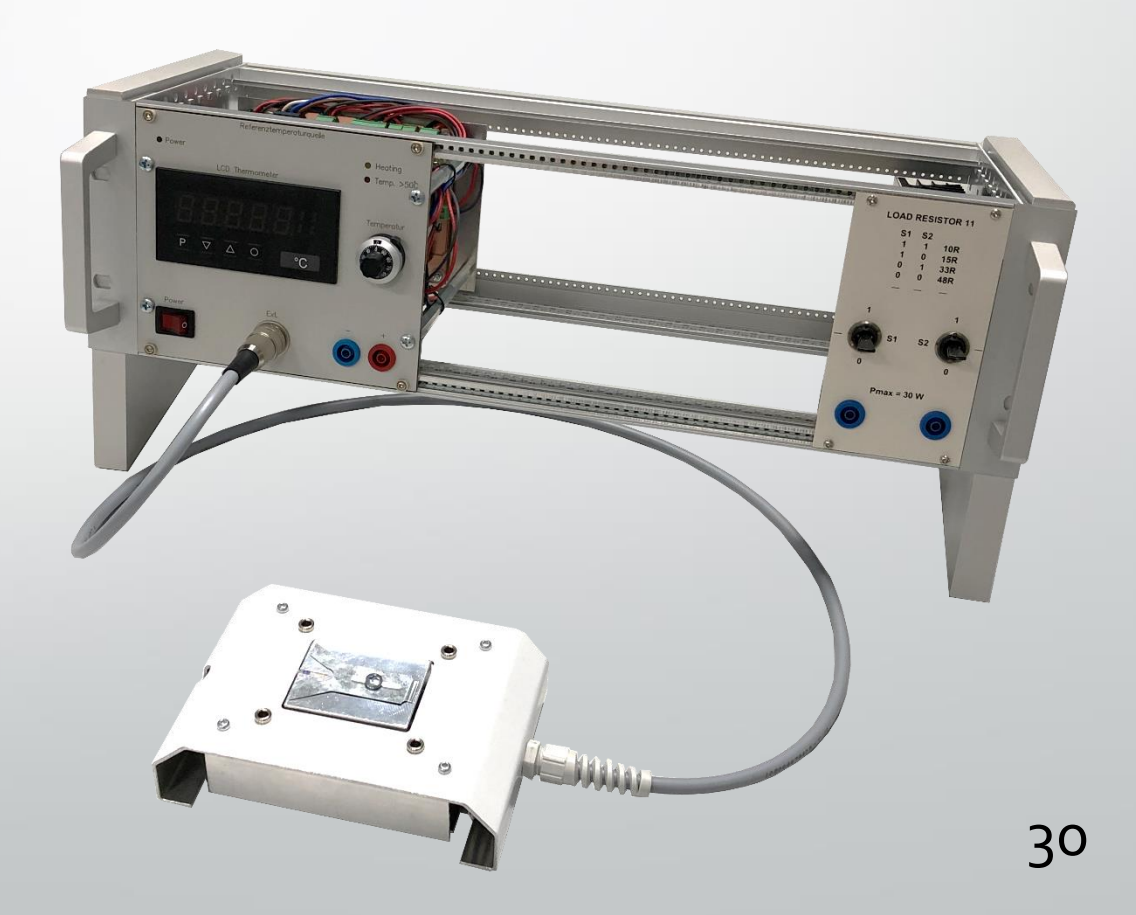

## Ausblick

- Thermometerauflösung 0,1 °C  $\rightarrow$  Thermometer durch andere Schaltung ersetzen
- Berührungsschutz und Übertemperaturschutz
- Mikrocontroller mit Display
- Regler digital aufbauen
- PWM Erzeugung schwer in einem Bereich zu realisieren, ggf. fertig zukaufen

## Quellen

[1] Ausschnitt aus Vorlesung RA02: Prof. Dr. Kiel, FH Dortmund Funktionsweise PWM Generator

## Vielen Dank für ihre Aufmerksamkeit

$$
G_W(s) = \frac{G_R(s) * G_S(s)}{1 + G_R(s) * G_S(s)}
$$

$$
G_R(s) = \frac{G_W(s)}{G_S(s) * (1 - G_W(s))}
$$

$$
G_{R}(s) = \frac{1}{K_{SRegler}} * \frac{T_1}{T_2} * \left(1 + \frac{1}{T_1 * s}\right)
$$

$$
G_{R}(s) = \frac{1}{K_{SRegler}} * \left(\frac{T_1}{T_2} + \frac{1}{T_2 * s}\right)
$$

$$
G_{R}(s) = \frac{T_{1} * s + 1}{T_{2} * s * K_{S}}
$$

$$
G_{R}(s) = \frac{T_1}{K_{SRegler} * T_2} + \frac{1}{K_{SRegler} * T_2 * s}
$$

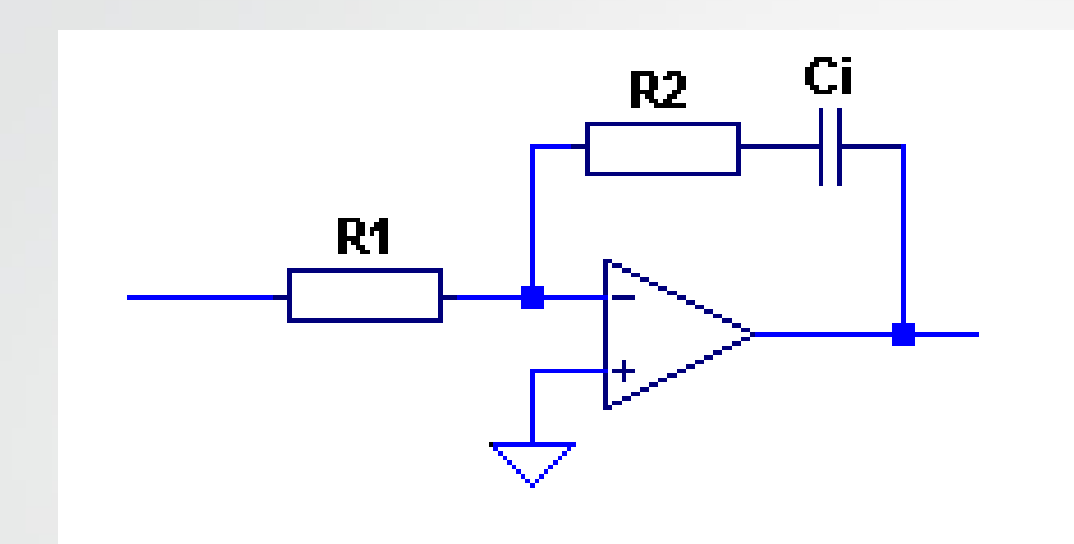